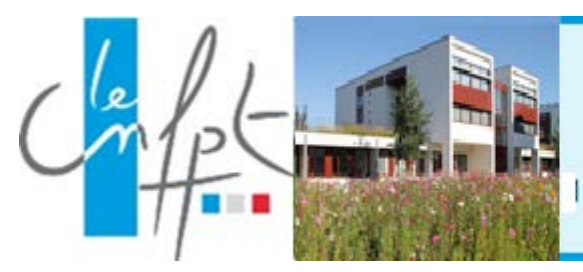

Bientôt la dématérialisation

des formations Catalogue

Inscrivez votre collectivité sur la plateforme

# **Nouveau dispositif d'inscription en ligne**

Initiée en 2012, la dématérialisation des inscriptions évolue avec, pour objectif, une généralisation progressive du dispositif à tous les types de formations du CNFPT.

Cette nouvelle application de la plate-forme d'inscription en ligne propose aux collectivités le module pour les formations Inter (catalogue) qui vient s'ajouter au module des formations d'Intégration utilisé depuis début 2013.

La procédure est simple : les fonctionnalités que vous utilisez déjà pour les formations d'intégration sont conservées à l'exception de quelques modifications des onglets de la page d'accueil.

## **Les avantages de l'inscription en ligne**

- Un outil de suivi et de pilotage des activités de formation partagé entre les collectivités et le CNFPT.
- Une simplification et une plus grande fluidité de nos relations.
- Une sécurisation et une traçabilité de nos échanges.
- Une organisation facilitée des départs en formation grâce à la réduction des délais de traitement des demandes.
- Une réduction des coûts de papier, des frais postaux.
- Une contribution à la démarche générale d'éco-responsabilité inscrite dans la loi.

#### **Une procédure simple**

# **Etape 1 : Avant d'engager la démarche**

- Désignez le correspondant-formation-gestionnaire des inscriptions qui sera destinataire de tous les courriels relatifs à ce dossier au sein de votre collectivité<sup>(1)</sup>.
- Demandez votre identifiant et mot de passe au CNFPT par courriel adressé à [inscription.lorraine@cnfpt.fr](mailto:inscription.lorraine@cnfpt.fr) en indiquant le n° SIRET de votre collectivité et l'adresse électronique de votre correspondant gestionnaire qui recevra ces éléments de notre part.
- Le CNFPT vous envoie un courriel contenant l'identifiant et le mot de passe du compte de votre gestionnaire.

## **Etape 2 : Une fois votre compte activé**

- Rendez-vous sur le site internet [www.cnfpt.fr](http://www.cnfpt.fr/)
- Géolocalisez vous en Lorraine
- Accédez à l'application à partir de l'onglet « se former » « accès directs » « Inscriptions en ligne de votre collectivité »
- Pour vous accompagner dans l'utilisation de cette plateforme, un tutoriel vous est proposé et les services de la délégation Lorraine restent à votre disposition.

**<sup>(1)</sup> : les coordonnées (courriel – téléphone) peuvent être celles du service chargé du suivi de la formation permettant à un accès à plusieurs collaborateurs.**